## SAP ABAP table /DSD/SL\_SLD\_LC {DSD Settlement Document: Sequence Quantities}

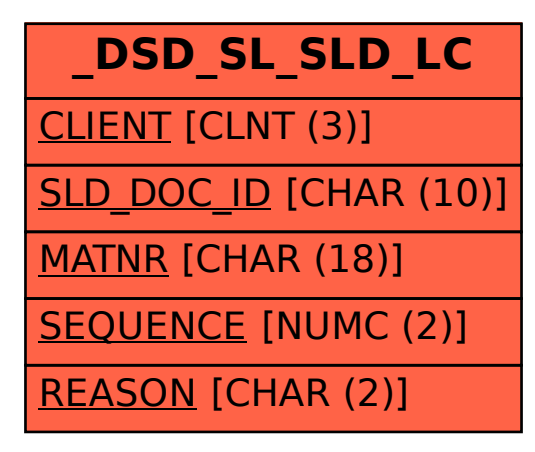